## **JOURNAL**

#### nR

# MATHÉMATIQUES

### PURES ET APPLIQUÉES

FONDÉ EN 1836 ET PUBLIÉ JUSQU'EN 1874

PAR JOSEPH LIOUVILLE

#### JMPA Errata

*Journal de mathématiques pures et appliquées 3<sup>e</sup> série*, tome 7 (1881), p. 425. <[http://www.numdam.org/item?id=JMPA\\_1881\\_3\\_7\\_\\_425\\_0](http://www.numdam.org/item?id=JMPA_1881_3_7__425_0)>

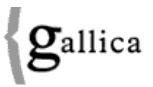

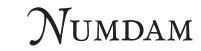

*[Article numérisé](http://gallica.bnf.fr/) dans le cadre du programme [Gallica](http://gallica.bnf.fr/) de la [Bibliothèque nationale de France](http://www.bnf.fr/) [http:// gallica.bnf.fr/](http://gallica.bnf.fr/)*

*et catalogué par [Mathdoc](http://www.mathdoc.fr/) dans le cadre du pôle associé BnF/Mathdoc [http:// www.numdam.org/ journals/ JMPA](http://www.numdam.org/journals/JMPA)*

#### **ERRATA.**

Page 10. ligne 18, *au lieu de*  $A_{\mu} = 0$ , *lisez*  $A_{\mu} = 1$ .

Page **12,** ligne 3, *au lieu de* fonction négative aleph [**a**, *lisez* fonction négative aleph *m.* 

Page 13, ligne 12, *au lieu de*  $(a_1 + \ldots),$  *lisez*  $(a_1 + \ldots)^m$ .

» ligne 4 en remontant, *au lieu de (—* ι) Λ\_1 , *lisez (—* 1)\*.

Page 15, ligne 8, au dénominateur, au lieu de  $\left[d\phi(w)\right]$ <sup>2</sup>, lisez  $\left[d\phi(w)\right]$ <sup>3</sup>.

» ligne 10. au numérateur, *au lieu de d*<sup>3</sup>[φ(ιν)]<sup>1</sup>, *lisez d*<sup>3</sup>[φ(ιν)]<sup>2</sup>.

*w au lieu de d* $\varphi(w)$ , *lisez*  $d(w)$ .

- $\mathbf{v}$  ligne  $\mathbf{y}$  en remontant, *au lieu de*  $\mathbf{F}(x)$ , *lisez*  $\mathbf{F}(\mathbf{v})$ .
- » ligne 5 en remontant, *ajoute*z le facteur  $\lceil \varphi(w) \rceil$ <sup>\*</sup> à la fin de la fraction.

Page 17, ligne 13, au lieu de  $w$ , lisez  $\varphi(w)$ .

Page 20, ligne 12, *remplacez le terme*  $d^{n-1}F(u)$  par des points.

Page **28,** ligne **<sup>2</sup>** en remontant, au numérateur, *au lieu de* tanga, *lisez* tanga.

Page 30, ligne 5 en remontant, *au lieu de* 1 — tang  $\alpha \frac{nX \sin \psi}{\sqrt{1 + n^2 X^2 \sin^2 \psi}} + \cdots$ 

$$
lisez_1 + \tan z \frac{nX \sin \psi}{\sqrt{1 + n^2 X^2 \sin^2 \psi}} - \cdots
$$

Même page, ligne <sup>1</sup> en remontant, *remplacez* le numérateur par *nq*— tanga. Page 31, ligne 2, *au lieu de* (tangα — *n* X sin ψ) Ω, *lisez* n<sup>2</sup> q<sup>2</sup> (tangα — *n* X sin ψ) Ω.

- $\mu$  ligne 3, *au lieu de* ( $1 \Phi nq$ ) +..., *lisez*  $(1 \Phi nq)(1 X) + ...$
- *n* ligne 6, *au lieu de*  $\frac{n}{m}$ *, lisez*  $\frac{m}{n}$ *.*

Page **128,** formule (αα), entre crochets, *au lieu de* [1 *—..., lisez* [1 *<sup>+</sup> ....* 

» formule («β), entre la première accolade et le premier crochet, *au* 

*lieu de — z*..., *lisez -*  $\frac{1}{2 \cdot 5^{k-1}+1}$ ...